Vous avez une sclérose en plaque s

Ont participé à la rédaction de ce recueil :

Sylvie CANTALLOUBE, Médecin de Médecine Physique et de Réadaptation.

Cédric FOREST, Ergothérapeute.

Laurence MAILHAN, Médecin de Médecine Physique et de Réadaptation.

Isabelle MONTEIL, Médecin de Médecine Physique et de Réadaptation.

Christine TERBECHE, Cadre de santé secteur Rééducation.

Cécile THIRION, Cadre de santé secteur Rééducation.

SERVICE DE MEDECINE PHYSIQUE ET DE READAPTATIONHOPITAL LEOPOLD BELLAN19-21, rue Vercingétorix - 75014 PARIS.

Nous remercions pour la relecture de ce livret et leurs remarques pertinentes le Professeur Catherine LUBETSKI ( Fédération neurologique Pitié-Salpétrière) et le Professeur René MARTEAU( Ligue française contre la sclérose en plaques)

# INTRODUCTION

## La maladie

La sclérose en plaques (ou SEP) est une maladie de l'adulte jeune. Elle débute le plus souvent entre 20 et 40 ans et touche deux fois plus de femmes que d'hommes. En Europe, un habitant sur 1000 est atteint de sclérose en plaques. En France, on compte actuellement plus de 50 000 personnes touchées par la maladie. Les signes de la sclérose en plaques sont extrêmement divers : troubles visuels, troubles de la sensibilité, déficit de la force musculaire, troubles de la coordination, troubles urinaires sont les plus fréquents.

L'évolution de la maladie peut se faire sous 3 modes différents :

On parle de forme rémittente lorsque l'évolution se fait par poussées. Les poussées se caractérisent par l'apparition, rapide le plus souvent, de nouveaux signes neurologiques ou l'aggravation brutale de signes déjà existants, qui disparaissent secondairement en totalité ou en partie.

La forme primaire progressive se caractérise par une aggravation progressive des premiers signes de la maladie.

La forme secondairement progressive correspond à une aggravation progressive de signes neurologiques, après une période initiale rémittente. On peut cependant observer des poussées surajoutées à cette forme progressive.

### Les causes de la maladie

2

Les causes exactes de la sclérose en plaques sont inconnues à l'heure actuelle. L'hypothèse la plus probable est que la sclérose en plaques est liée au développement d'une réaction immunitaire à un agent extérieur à l'organisme (virus) sur un terrain génétiquement prédisposé.

Les recherches actuelles portent sur la localisation du ou des gène(s) impliqué(s) dans l'apparition de la maladie et de ses différents modes d'expression.

### Les signes de la maladie

Ils sont multiples et souvent associés :

- Les signes moteurs
- Les signes cérébelleux
- Les signes sensitifs
- Les signes visuels
- Les signes urinaires, les troubles du transit et les signes génito-sexuels
- Les signes psychiques

### Les signes moteurs :

Le déficit touche le plus souvent les deux membres inférieurs (paraparésie). de façon généralement asymétrique. Il peut se limiter à un membre (monoparésie), le plus souvent inférieur, exceptionnellement supérieur.

En revanche, l'atteinte du membre supérieur et du membre inférieur homo latéral n'est pas rare (hémiparésie). Enfin, les quatre membres peuvent être atteints (tétraparésie). Une paralysie faciale peut également être observée.

La raideur musculaire (ou spasticité) est généralement associée au déficit moteur.

### Les signes *cérébelleux* : (atteinte du cervelet)

Ils sont très fréquents dans la sclérose en plaques. Le syndrome cérébelleux peut être uni ou bilatéral et toucher les membres, le tronc, la tête. Il peut se manifester par un tremblement intentionnel d'un bras par exemple, un tremblement d'un membre inférieur en station debout, une nécessité d'écarter les pieds en station debout (augmentation du polygone de sustentation), une incoordination des membres supérieurs. Un tremblement de la tête et du tronc peut y être associé, ainsi que des troubles de la voix par mauvaise coordination du souffle.

### Les signes sensitifs :

Il peut s'agir de sensations anormales non douloureuses (paresthésies), spontanées ou déclenchées par le toucher : picotements, fourmillements, mais également impressions de cuirasse, de peau cartonnée. Ces paresthésies peuvent intéresser les membres, mais également le thorax et l'abdomen.

On peut aussi observer des douleurs de type "central" : sensations de brûlures, de décharges électriques, de striction, d'étau, exagérées ou non par le toucher.

Une diminution de la sensibilité superficielle (toucher) n'est pas rare.

### **INTRODUCTION**

Un examen détaillé peut retrouver des troubles *proprioceptifs* ou sensitifs profonds (par opposition aux troubles de sensibilité superficielle) : diminution ou perte de la perception du mouvement de membres ou segments de membres dans l'espace (kinesthésie), diminution ou perte de la perception de la vibration au niveau osseux des membres (pallesthésie).

Ces différents troubles peuvent bénéficier d'une prise en charge spécifique en rééducation, et parfois de traitements médicamenteux.

Il faut être vigilant quant à ces troubles de sensibilité, qui peuvent masquer un traumatisme (trouble de la sensibilité douloureuse : brûlure, entorse...)

### Les signes visuels :

4

La névrite optique rétro-bulbaire (ou NORB) est un signe fréquent dans la sclérose en plaques. Elle résulte de la constitution d'une plaque de *démyélinisation* au sein du nerf optique. Elle se manifeste par une baisse rapide d'acuité visuelle d'un œil (ou des deux yeux), souvent accompagnée d'une douleur orbitaire. Le fond d'œil est souvent normal au début et peut montrer plus tard une pâleur papillaire.

Le nystagmus est défini par la succession d'une déviation lente des yeux et d'une secousse rapide dans le sens contraire. Il correspond à une atteinte du tronc cérébral.

La paralysie de certains nerfs oculomoteurs ou les paralysies internucléaires se manifestent par une vision double (diplopie) ou une limitation du regard vers le haut, vers le bas, ou sur les cotés.

Les signes urinaires, les troubles du transit et les signes génito-sexuels :

Ils sont eux aussi quasi constants dans la sclérose en plaques et doivent être dépistés et traités afin d'éviter les complications rénales et les souffrances psychologiques secondaires.

### Les signes psychiques :

Une dépression modérée ou sévère est observée chez une majorité de personnes atteintes de sclérose en plaques ; elle semble d'autant plus fréquente que l'atteinte neurologique est sévère, mais n'est pas reliée au mode évolutif de la maladie. Elle peut majorer la fatique. Des études de qualité de vie ont montré que le retentissement psychologique de l'affection existait dès le début de la maladie. L'association d'un traitement médicamenteux et d'une prise en charge psychothérapeutique doit être proposée.

Des troubles cognitifs(principalement troubles de la mémoire et de l'attention) peuvent être observés. Ils peuvent être détectés par des tests spécifiques et être améliorés par une prise en charge adaptée en orthophonie.

## Votre médecin et vous

Le potentiel d'évolution de la sclérose en plaques en fait une maladie à part, qui nécessite une prise en charge spécifique pendant de nombreuses années. Chaque personne atteinte de sclérose en plaques a son histoire et son évolution. La stratégie thérapeutique doit donc être adaptée à chacun et tenir compte des individualités. C'est pourquoi il est essentiel d'avoir un médecin neurologue de référence assurant une continuité cohérente de prise en charge de votre maladie, en particulier dans le cas d'un traitement de fond.

Le médecin rééducateur ou de médecine physique et de réadaptation intervient en complément de la prise en charge neurologique. Analysant les incapacités et les gênes de vie quotidienne, il oriente la rééducation, conseille sur le choix d'aides techniques ou d'adaptations nécessaires (orthèses ; fauteuil ; cannes ; domotique...)

En centre de rééducation, il coordonne l'action de l'ensemble des paramédicaux (kinésithérapeutes, orthophonistes, ergothérapeutes, infirmières, aidessoignants, psychologues, psychomotriciens) pour optimiser la qualité de la prise en charge des patients.

La rééducation doit être réalisée avec plaisir et sans douleur. La programmer dans la semaine permet de mieux gérer la fatigue qu'elle peut engendrer. Il est important de ne pas aller jusqu'à l'épuisement lors des activités quotidiennes et d'entrecouper les activités par des pauses fréquentes.

# REEDUCATION

## Pourquoi la rééducation ?

La rééducation de la sclérose en plaques est un traitement complémentaire du traitement médical prescrit par les neurologues. Selon les différents stades de la maladie, son objectif est de préserver une fonction, d'optimiser les capacités résiduelles ou de prévenir les complications (neuro-orthopédiques, urinaires, de décubitus).

Selon le type de déficit ou le degré d'évolution de la maladie, la prise en charge en rééducation implique de la kinésithérapie, un séjour en milieu spécialisé, une prise en charge de la *spasticité*, des troubles urinaires, des conseils pour le maintien au domicile...

## Quand rééduquer ?

6

Il est nécessaire d'envisager une prise en charge en rééducation dès l'apparition d'un symptôme gênant la vie quotidienne. Il peut s'agir d'une boiterie, de l'apparition de fuites urinaires, d'une faiblesse d'un membre, de spasticité...

L'intervention précoce permet d'éviter la survenue de compensations nocives qui, une fois installées, sont difficiles à corriger : mauvais schéma de marche, canne portée du mauvais côté, réduction des boissons pour éviter des fuites urinaires avec les conséquences sur le transit intestinal et les infections urinaires ou les lithiases...

La rééducation se justifie aussi au décours d'une poussée de la maladie, à visée de reconditionnement à l'effort et de gestion de la fatigabilité.

Lorsque les déficits moteurs, sensitifs ou le syndrome *cérébelleux* se majorent, le but de la rééducation est de maintenir la plus grande autonomie possible avec ou sans fauteuil roulant.

Quand le handicap devient sévère et les déficits définitifs, il faut envisager la phase de réadaptation avec l'apport des aides techniques (fauteuil roulant électrique, synthèses vocales, adaptation du domicile...).

## Quels lieux de rééducation ?

La prise en charge initiale doit être assurée le plus souvent en libéral pour éviter toute rupture avec le milieu familial, social et professionnel. Des kinésithérapeutes compétents, aidés de prescriptions de rééducation détaillées obtiennent le plus souvent de bons résultats.

La réalisation de mobilisations passives avec étirements, d'une rééducation spécifique de l'équilibre ou d'une correction posturale permet de gérer la majorité des difficultés à ce stade.

Quand apparaît une gêne quotidienne, une réduction sévère du périmètre de marche (<100 m), des chutes fréquentes ( >1/semaine), des difficultés à assurer une activité professionnelle, une incapacité à se relever du sol ou des douleurs mécaniques (rachis, genou), l'indication d'une prise en charge en milieu spécialisé doit être discutée, en hôpital de jour ou dans des services de rééducation adaptés au cours d'une hospitalisation à temps plein. Des soins de kinésithérapie, d'ergothérapie, d'orthophonie, des prises en charge psychologiques y sont dispensés. Des séjours de 3 à 4 semaines permettent le plus souvent d'atteindre les objectifs, fixés à l'entrée ou lors d'une consultation de préadmission. Une évaluation de la *spasticité* avec de possibles conséquences thérapeutiques (traitements généraux ou locaux), le traitement des troubles urinaires et de la constipation sont généralement associés.

Ces prises en charge ne se substituent en aucun cas aux traitements neurologiques mais en sont complémentaires.

A un stade évolué, l'évaluation de l'environnement pour adapter le domicile avec essai et conseil d'aides techniques reste indispensable pour permettre le maintien le plus longtemps possible au domicile dans des conditions de sécurité maximales (rôle de l'ergothérapie).

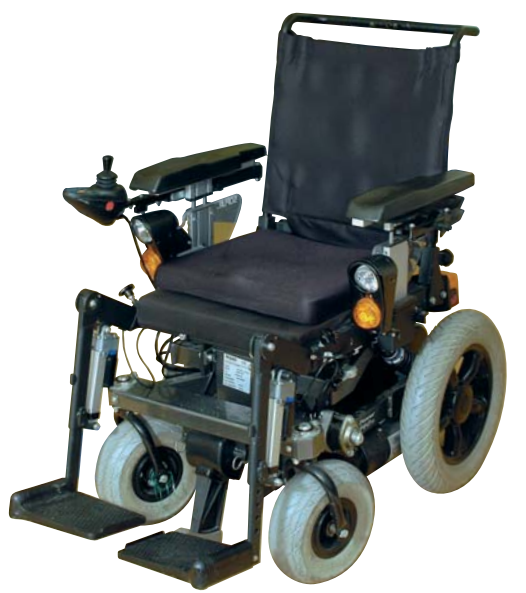

Fauteuil roulant électrique

### Comment choisir ses exercices de rééducation ?

Les exercices proposés dans ce livret doivent vous permettre de mieux appréhender la rééducation.

Certains de ces exercices pourront être réalisés par vous seul, d'autres nécessiteront la participation et la surveillance des professionnels de rééducation.

Tous les exercices proposés ne concernent pas forcément le traitement de votre forme de sclérose en plaques.

N'hésitez pas à demander conseil à votre kinésithérapeute ou à votre médecin.

### Les principes de rééducation

### Aucune rééducation n'est spécifique de la sclérose en plaques.

Comme nous l'avons vu plus haut, les formes de la maladie sont multiples. La rééducation repose sur une analyse précise des troubles occasionnés par la maladie.

Les techniques utilisées par les professionnels sont issues de la rééducation neurologique et adaptées aux caractéristiques de l'affection (en particulier pour la fatigue).

Il n'existe pas de technique miracle mais plutôt des indications de prise en charge en fonction du niveau d'autonomie.

Les techniques qui suivent sont à moduler en fonction du cas de chacun, des objectifs recherchés et des demandes du patient.

### La prise en charge en kinésithérapie

### La prise en charge en ergothérapie

### La prise en charge en orthophonie

# La prise en charge des douleurs

La prise en charge de la fatigue

La prise en charge des troubles génito-sexuels

La prise en charge des troubles vésico-sphinctériens

La prise en charge des troubles du transit

# La prise en charge en kinésithérapie

Il est impossible de traiter dans ce livret la kinésithérapie de la sclérose en plaques dans sa totalité. Nous préférons donner des principes généraux de prise en charge.

Les séances doivent alterner du travail "actif" ( marche, équilibre, renforcement musculaire ), puis du travail passif (étirements, pauses), pour finir par du travail actif (verticalisation ou réentraînement à l'effort). Ceci contribue à la gestion de la fatigue en évitant l'épuisement.

Les troubles de l'équilibre doivent être pris en charge par une rééducation *proprioceptive* et l'école des chutes (apprendre à "bien" tomber et à se relever).

Le réentraînement à l'effort et le renforcement musculaire, longtemps proscrits dans cette maladie, sont aujourd'hui reconnus comme des éléments indispensables dans la prise en charge de la sclérose en plaques.

### La prise en charge de la spasticité

La spasticité est l'exagération d'un réflexe physiologique normal, le réflexe d'étirement. Elle se manifeste le plus souvent par une raideur musculaire qui touche les muscles déficitaires.

Fréquente dans la sclérose en plaques, elle est parfois indispensable à la station debout pour les transferts ou la déambulation. On parle alors de spasticité utile.

Elle peut cependant être gênante dans la vie quotidienne et entraîner à plus long terme des complications musculaires ou tendineuses, voire articulaires.

La *spasticité* est variable dans la journée et peut être majorée par des "épines irritatives" qu'il convient de rechercher systématiquement : ecchymose, ongle incarné, escarre, infection urinaire, fécalome... Le traitement de ces "épines irritatives" permet le plus souvent un contrôle de la spasticité avant toute modification médicamenteuse.

La prise en charge kinésithérapique repose sur les étirements et les postures de tous les muscles "raides", après une séance de cryothérapie (ou traitement par le froid)

quand elle est possible, pour une meilleure efficacité.

Quelques exemples d'étirements :

- •les fléchisseurs de hanche ( 2 et 3 )
- •les fléchisseurs du genou ( 4 )
- •les extenseurs de la cheville ( 5 )

Les mobilisations passives permettent de lutter contre d'éventuelles déformations articulaires ou musculaires.

Les postures sont des mobilisations passives et des étirements statiques prolongés.

La verticalisation au domicile constitue

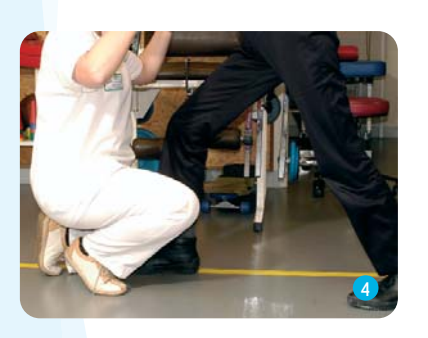

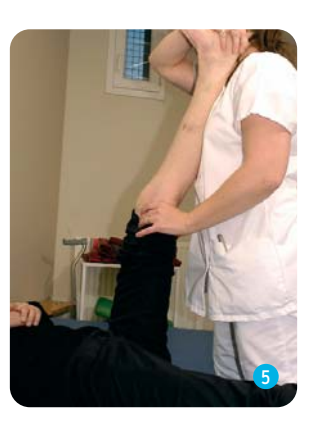

2

3

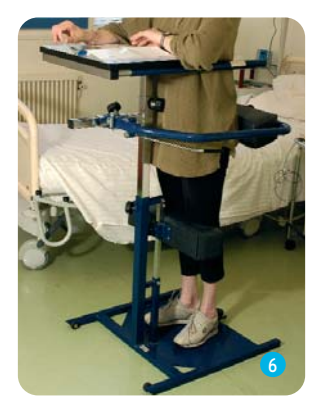

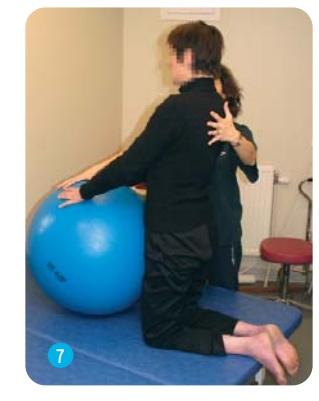

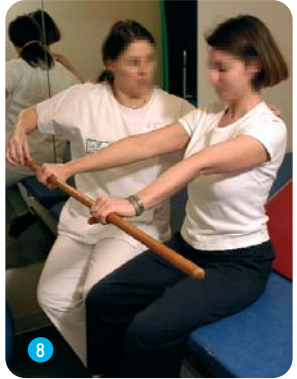

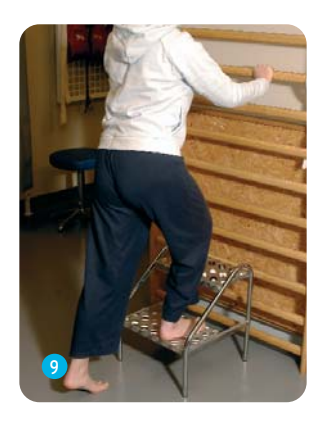

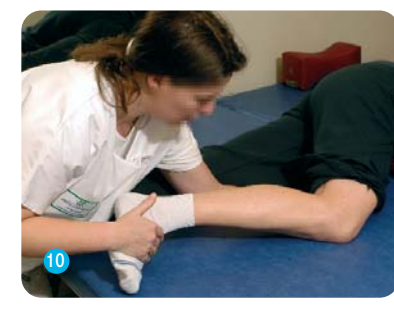

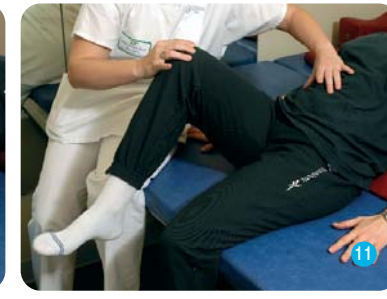

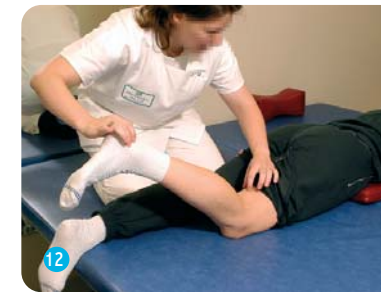

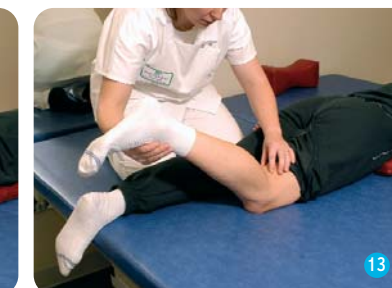

une posture efficace des membres inférieurs ( 6 ).

### Le renforcement musculaire

Le renforcement musculaire doit être contrôlé, dosé et organisé. Tout travail contre résistance mécanique forte est à éviter ; les résistances manuelles sont plus adaptées.

L'importance de certains muscles (fléchisseurs de genou par exemple) justifie ce type de travail. Il doit être effectué avec des pauses fréquentes pour permettre la gestion de la fatigue (7 et 8) (travail du tronc).

Il faut privilégier un travail en charge : (9), un travail contre résistance manuelle ( 10 et 11 ), un travail plutôt excentrique ( 12 et 13 ) que concentrique et un travail de réapprentissage des mouvements simples (reprogrammation neuro-

### La rééducation de l'équilibre

D'origine *cérébelleuse* ou sensitive profonde, les troubles de l'équilibre sont fréquents dans cette affection. Une rééducation proprioceptive doit être quasi-systématique (14 et 15). Elle doit toujours privilégier la sécurité, si besoin en utilisant des aides techniques : canne, *orthèse...* (16 et 17)

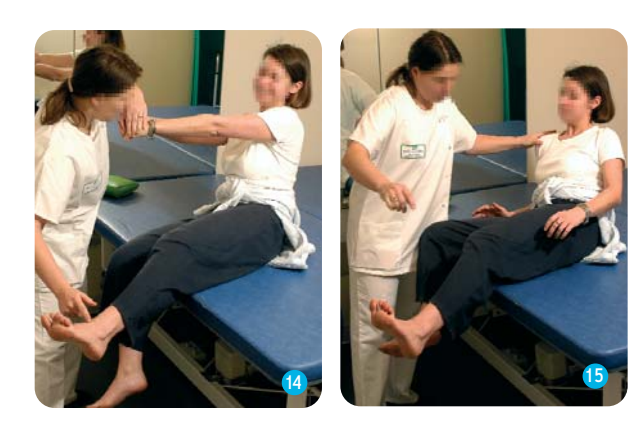

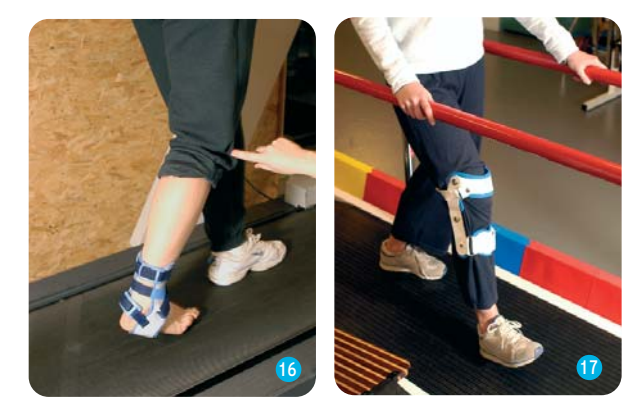

Par ailleurs des compensations spontanées lors de l'apparition d'un déficit se traduisent souvent par un trouble postural (mauvais positionnement) qu'il importe de travailler.

Il faut rechercher non pas la position idéale mais la moins coûteuse énergétiquement et la plus sûre.

Par exemple, la prise de conscience de la mobilité lombopelvienne favorise un meilleur contrôle ainsi qu'une meilleure perception de la position du corps en station debout, assise ou allongée. (18, 19, 20, 21 et 22 )

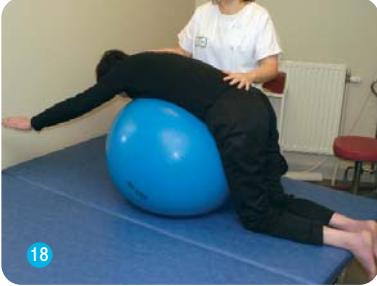

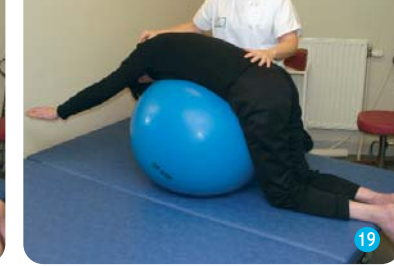

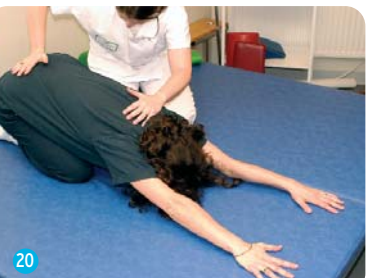

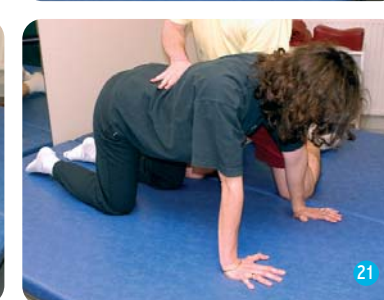

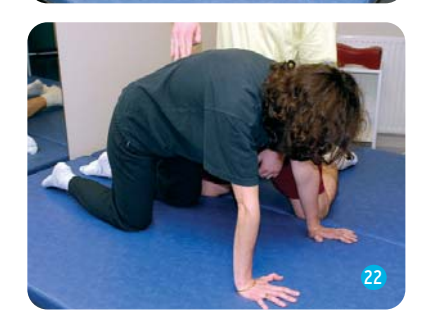

### Le travail de la déambulation

Selon le niveau d'évolution de la maladie, la déambulation se fait avec ou sans aide technique. Les objectifs recherchés sont d'augmenter la distance, la durée, la vitesse de marche en préservant les articulations et en corrigeant les attitudes vicieuses. L'alternance de temps de marche et de temps de repos est primordiale dans la gestion de la fatigue.

A un stade plus évolué, où une canne ou un déambulateur devient nécessaire, il faut toujours privilégier la sécurité et limiter le risque de chutes.

### Le réentraînement à l'effort

Fondamental, le réentraînement à l'effort doit faire parti de toute prise en charge rééducative.

La désadaptation à l'effort, après une poussée ou un alitement prolongé, est systématiquement un facteur de majoration de la fatigabilité.

Selon les patients, il s'agit d'un travail sur tapis roulant, vélo, marche ou une simple verticalisation dans un appareil de verticalisation ou debout avec un appui ( 23 ). Les progrès sont habituels et ce travail participe à la gestion de la fatigue.

La verticalisation a pour autres objectifs de maintenir un état orthopédique fonctionnel, de favoriser le transit intestinal, de réduire les risques de lithiases urinaires et de lutter contre ladéminéralisation osseuse.

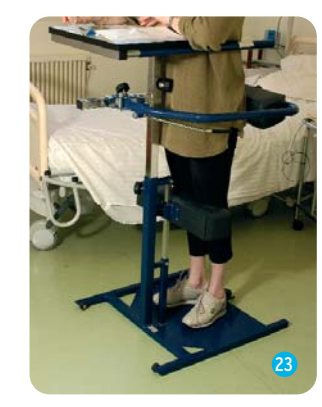

### La sophrologie, la relaxation, le yoga :

Ce sont des techniques adjuvantes parfois utiles pour aider au relâchement musculaire et à la prise de conscience de son propre corps. Elles permettent également de valoriser l'image de soi et de redonner confiance à des personnes qui se trouvent régulièrement en situation d'échec.

### La rééducation respiratoire

Il existe souvent une insuffisance respiratoire chez les personnes atteintes de sclérose en plaques. Ceci s'explique par les déficits musculaires (abdominaux, extenseurs rachidiens, intercostaux), mais également par les déformations du rachis secondaires à ces déficits (cyphose ou scoliose).

On peut aussi observer un essoufflement (dyspnée) lors de l'effort, et même au repos. Cet essoufflement peut avoir des causes respiratoires directes mais également être relié à un déconditionnement cardio-vasculaire plus global de l'organisme à l'effort.

La rééducation respiratoire, en-dehors de tout épisode infectieux ou d'encombrement qui nécessitent une prise en charge spécifique, consiste en :

• un travail musculaire visant à renforcer les muscles déficitaires ;

• un travail de coordination du souffle et des muscles (contraction des abdominaux lors de l'expulsion de l'air (expiration)) ;

• un travail postural visant à améliorer les capacités de la cage thoracique (redressement du tronc, corrections des déformations posturales).

# La prise en charge en ergothérapie

L'ergothérapie se définit comme le traitement par le geste, l'activité et le travail. En coordination avec la kinésithérapie, celle-ci travaille la force musculaire, les préhensions, la coordination bimanuelle et le contrôle du geste, à travers l'utilisation d'activités manuelles adaptées.

### Au niveau des membres supérieurs

La rééducation du contrôle du geste (surtout dans les atteintes cérébelleuses) se réalise à partir de mouvements fonctionnels, comme saisir et déplacer un objet ( 24 et 25), et nécessite de nombreuses répétitions.

Pour la dysmétrie et le tremblement cérébelleux, on peut s'aider d'aides techniques adaptées (stylo lesté, couverts ergonomiques...) en proposant un appui sur un point fixe (table par exemple), stabilisé par le membre supérieur controlatéral.

On peut également limiter le bras de levier en réduisant le nombre d'articulations mises en jeu (bloquer le coude au corps pour amener la main à la bouche). Cela permet d'améliorer les performances et le travail de précision avec, si besoin, des lestages proximaux et/ou distaux très dosés afin de ne pas générer une fatigue supplémentaire.

L'utilisation de tapis antidérapants peut répondre à tel ou tel besoin. C'est au fur et à mesure des séances que l'ergothérapeute peut proposer de nouvelles aides techniques adaptées aux besoins et à la demande.

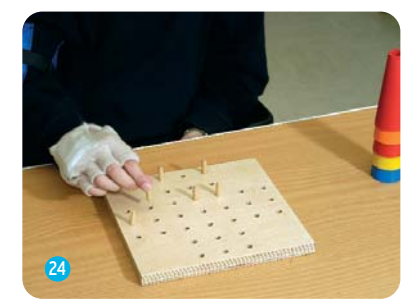

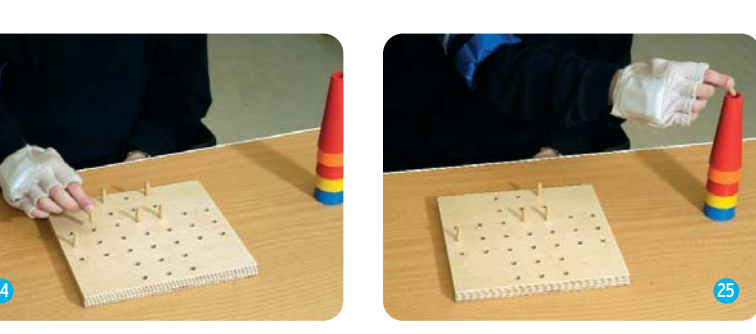

• Les aides techniques palliant le manque de fonction :

27

- Enfile-bouton (26)

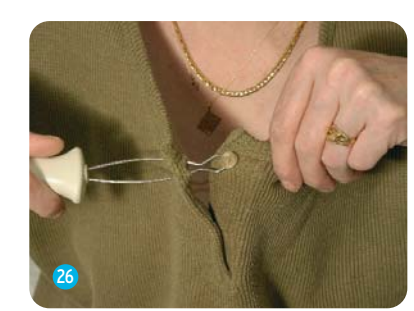

- Brosse ou éponge long manche (27 et 28)

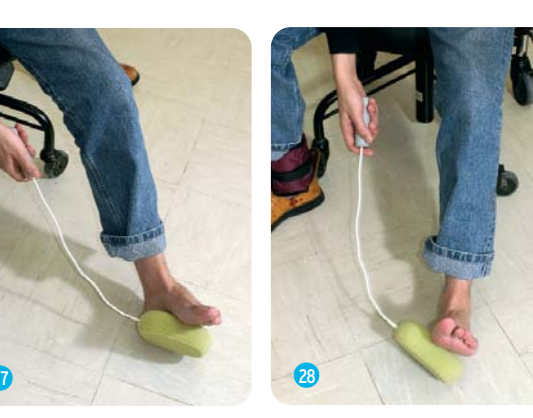

- Enfile chaussettes (29)

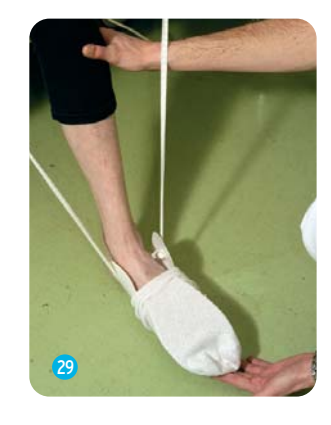

- Pince long manche ( 30, 31 et 32 )

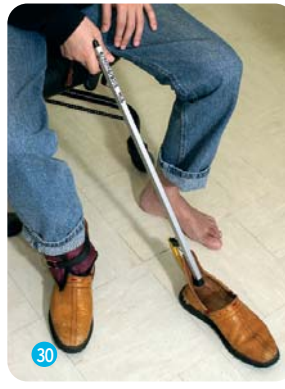

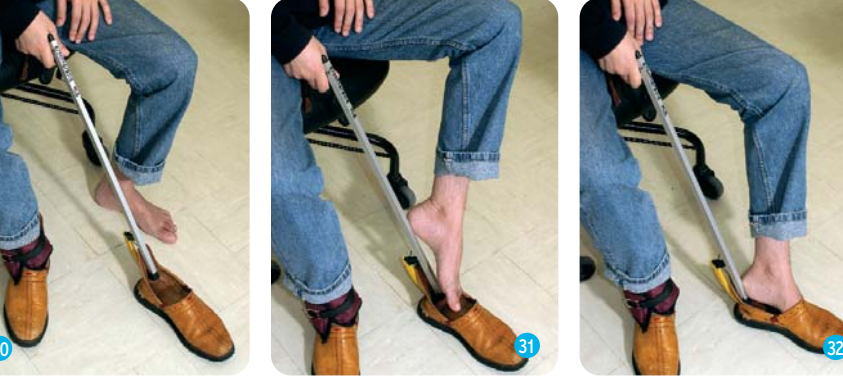

- Guide doigts pour clavier informatique ( 33 et 34)

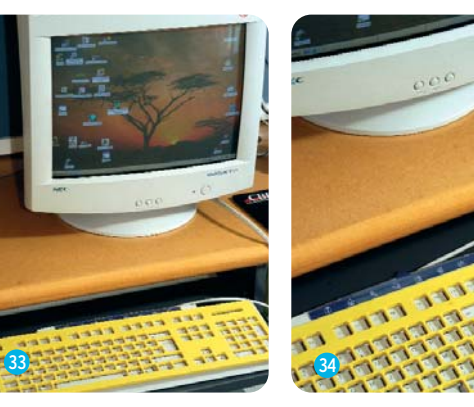

### Au niveau des membres inférieurs

La prise en charge en ergothérapie consiste au travail de la station debout, statique et dynamique. Elle permet un travail de l'équilibre et de l'endurance. Elle vous apprend à vous économiser.

A travers la mise en situation, elle redonne confiance et assurance. Des sorties thérapeutiques peuvent être programmées. Prendre le bus ou le métro, traverser un carrefour, monter et descendre des escaliers, aller faire des courses, sont autant d'activités qui permettent de rompre l'isolement et ainsi de retrouver une vie sociale.

### La réadaptation

La mise en situation dans des activités de la vie quotidienne (les possibilités d'habillage, de toilette et d'activité ménagère) permet d'évaluer les déficits, puis de conseiller, d'entraîner et de faire des essais de matériel afin de recouvrer une autonomie la plus totale possible.

Selon l'évolution de la maladie et les habitudes de vie, une adaptation de l'environnement doit être envisagée. Ces modifications peuvent concerner le domicile (installation d'une douche à siphon de sol permettant une meilleure accessibilité), un véhicule (remplacement de l'accélérateur au pied par un accélérateur au volant), le lieu de travail... Par exemple, l'utilisation d'un tabouret haut (assis debout) à roulettes pivotant peut permettre de limiter certains déplacements et notamment les passages assis/debout coûteux en énergie.

Pour ce faire, un ergothérapeute peut se rendre à domicile afin d'y évaluer les besoins et de conseiller sur le choix du matériel et son installation. Peu d'ergothérapeutes ont une activité libérale et quand c'est le cas, le remboursement de leur activité par les organismes sociaux n'est pas encore possible. Le plus souvent, ils exercent en centre de rééducation ou au sein d'association de patients.

### Les aides techniques :

Pour favoriser l'autonomie dans les actes de la vie quotidienne, les aides techniques sont proposées, essayées, utilisées et modifiées (si besoin est). Il existe deux grands types d'aides techniques :

- Les aides techniques palliant le manque de force :
- Ouvre-bocaux ( 35 et 36)

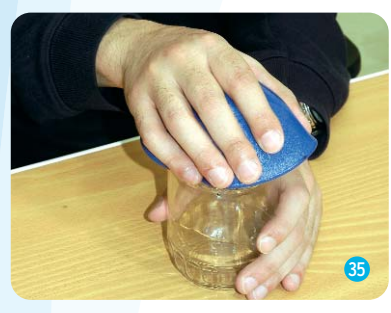

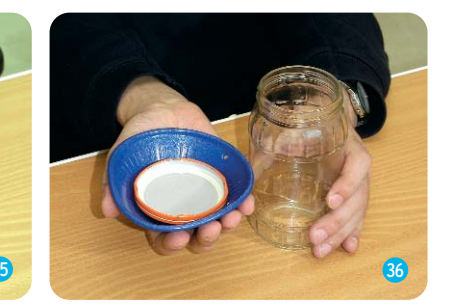

- Ouvre-bouteilles ( 37)

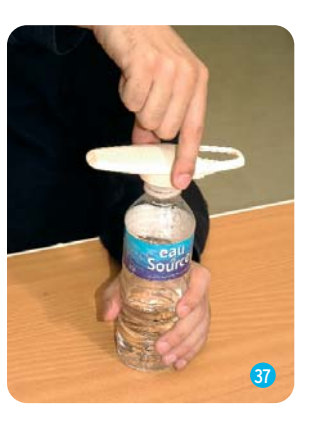

- Couverts adaptés ( 38 et 39)

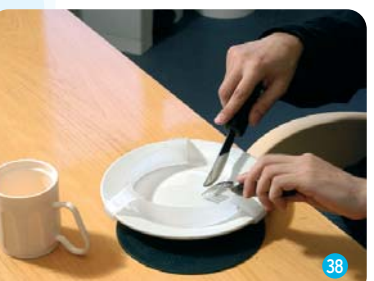

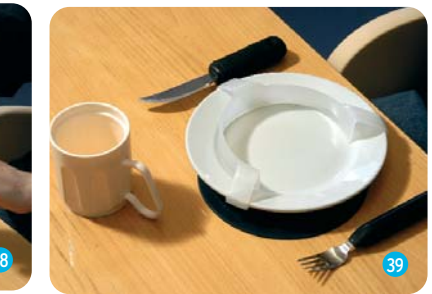

- Tapis anti-dérapant

L'utilisation d'aides techniques est précieuse dans la gestion de la fatigue. C'est pourquoi on peut être amené à conseiller :

### • Les aides techniques à la marche et les orthèses :

Les aides techniques prescrites doivent être avant tout légères. Elles ont pour objectifs de stabiliser et d'économiser la marche.

En fonction du déficit, une ou deux cannes simples ou des béquilles peuvent suffire. Il existe des embouts de tailles et de formes différentes. On peut conseiller des embouts dits "étoilés" pour augmenter la stabilité (40).

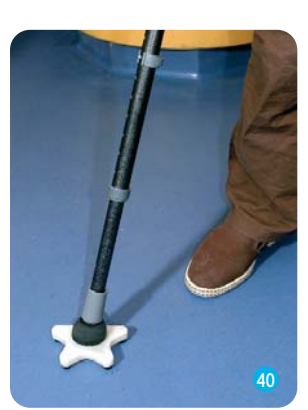

L'utilisation d'un déambulateur avec ou sans roulettes, plus ou moins lesté, peut permettre des déplacements en parfaite sécurité dans le cas de déficits plus sévères.

Il est important de faire des essais des différentes aides techniques pour trouver celles qui correspondent le mieux à la forme de la maladie. A chaque patient correspond une ou des aides techniques !

**Des** *orthèses* **de type releveur** (en polypropylène, corde à piano, mollet plante, "8 élastique", chaussure orthopédique...) qui permettent de palier au déficit des releveurs et de lutter contre la tendance à l'équin générée par la spasticité du triceps peuvent améliorer la qualité de la marche. (41, 42, 43 et 44)

Des orthèses anti-recurvatum seront parfois nécessaires lorsque les genoux deviennent douloureux. (45)

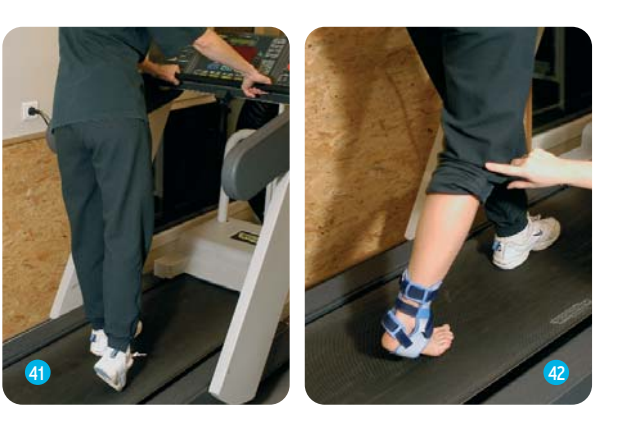

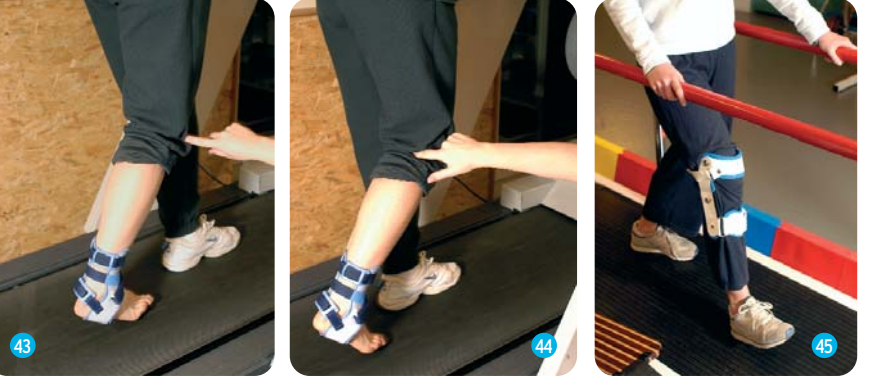

Il ne faut pas oublier que le fauteuil roulant permet d'augmenter l'autonomie des patients. Il appartient à l'équipe de rééducation d'expliquer au patient tout l'intérêt que cela peut avoir même si bien souvent il est perçu par celui-ci comme une avancée de la maladie.

Au début de la maladie on choisit un fauteuil roulant manuel, son utilisation sera occasionnelle, pour de longs trajets ou pour gagner du temps et/ou mieux gérer la fatigue.

L'utilisation et le choix du fauteuil doivent se faire avecl'équipe de rééducation. Différents critères interviennent en fonction de la forme de la maladie : maniabilité, stabilité, légèreté, confort sont des critères indispensables à étudier. Un entraînement spécifique doit être mis en place pour optimiser son utilisation : maniabilité, endurance, montée et descente de trottoir, transfert voiture, circulation sur terrains variés tels que pente, herbe, cailloux.

La dégradation fonctionnelle des membres supérieurs et la fatigabilité peuvent conduire à la prescription d'un fauteuil électrique permettant de conserver une activité sociale et une autonomie dans les déplacements ( 46).

Le choix du modèle du fauteuil doit se faire après des essais. Le fauteuil électrique peut être indiqué dans un premier temps essentiellement pour les déplacements extérieurs.

En tout état de cause, il ne peut être prescrit que par un médecin de médecine physique et de réadaptation qui délivre un certificat d'aptitude à l'utilisation de ce type de fauteuil.

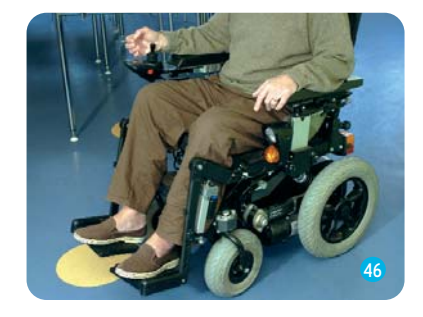

# La prise en charge en orthophonie

La rééducation orthophonique ne prend pas en charge que les troubles du langage. Après un bilan précis, les problèmes d'élocution, de contrôle du souffle, les troubles de la mémoire, de l'attention, la déglutition peuvent bénéficier d'une prise en charge adaptée en orthophonie.

### Les troubles du langage (aphasie) ou de l'élocution (dysarthrie)

Le langage est préservé le plus souvent. Par contre la plainte évoquée fréquemment par les patients est une difficulté d'accès au lexique (manque du mot), ce qui peut nécessiter un travail spécifique.

Les troubles de l'élocution sont beaucoup plus courants ; ils sont généralement en rapport avec une paralysie faciale ou avec un syndrome *cérébelleux*.

La rééducation permet le travail de l'articulation, un contrôle du débit des **mots et de l'écriture.** Dans le syndrome *cérébelleux*, il est associé **à un travai**l de coordination du souffle.

### Les troubles du souffle (dyspneumie, hypophonie)

Un mauvais contrôle du souffle (dyspneumie) entraîne une diminution de l'intensité de la voix (hypophonie). La rééducation permet un meilleur contrôle du souffle, l'apprentissage d'une coordination du souffle et de la voix.

### Les troubles cognitifs (mémoire et fonctions exécutives)

Les plus fréquents dans la sclérose en plaques sont les troubles de la mémoire (surtout mémorisation des faits récents), de la concentration et de l'attention (notamment difficultés à faire plusieurs choses en même temps). On peut également détecter des problèmes d'organisation et de planification.

La mémoire se rééduque aussi ! La rééducation permet de travailler la mémoire et l'attention, éventuellement de les compenser par la mise en place d'aides telle que la tenue d'un agenda.

### Les troubles de la déglutition

Ils se manifestent le plus souvent par des fausses routes lors de l'alimentation. C'est le cas des liquides le plus souvent, et parfois des solides. Les aliments ingérés passent dans les bronches au lieu d'aller dans l'estomac. Ceci se manifeste en général par une toux, mais il peut exister des fausses routes sans réflexe de toux. La principale complication est l'infection pulmonaire et la détresse respiratoire si un aliment reste "bloqué" dans une bronche.

Les troubles de déglutition touchent environ un tiers des personnes atteintes de sclérose en plaques. Chez plus de 93 % d'entre elles, l'apprentissage de stratégies de compensation suffit à éviter ces fausses routes.

La rééducation peut consister en :

• des stimulations sensitives et sensorielles du palais et de l'intérieur de la bouche (quand les troubles sont reliés à des troubles sensitifs locaux)

• un travail des muscles de la langue (pour propulser les aliments vers l'arrière de la bouche) et autres muscles bucco-faciaux.

• un apprentissage des stratégies compensatoires : une prise de repas dans un contexte calme, le fait de ne pas parler en mangeant, une position en flexion de la tête et du cou permettent en général d'éviter les fausses routes. Les troubles peuvent être améliorés par des modifications de textures des aliments ou des boissons (tel que des liquides gazeux qui stimulent mieux les réflexes et la sensibilité) ou épaissis (nectars, épaississants alimentaires) ; des aliments "pâteux" (purées, compotes) et le retrait des aliments " à risque" (miettes, petits grains secs tels que riz...) permettent une meilleure gestion des risques dans un temps ultérieur.

• des tests de déglutition sont réalisés de façon courante afin de faire le point précisément sur les causes des troubles et décider de la conduite thérapeutique à tenir. L'alimentation par sonde gastrique n'est proposée que dans les cas les plus évolués, quand le risque respiratoire devient un risque vital. La prise en charge précoce des troubles de la déglutition permet de limiter ces complications.

# La prise en charge de la fatigue

La fatigue est un signe extrêmement fréquent dans la sclérose en plaques. Sa prise en charge peut recourir à un traitement médicamenteux, mais elle est principalement fondée sur une éducation comportementale.

Après avoir traité une éventuelle dépression, qui peut entraîner une fatigue importante (physique et morale), différents médicaments peuvent être proposés, peu sont véritablement efficaces.

L'éducation du comportement du patient est en revanche essentielle. En effet, la fatigue est liée à la désadaptation de l'organisme à l'effort. Elle se manifeste pour des efforts de moins en moins importants. Au final, l'activité est de plus en plus réduite et la fatigue de plus en plus importante. Pousser l'organisme audelà de ses limites (marcher jusqu'à l'épuisement par exemple) est nocif car le corps a besoin de récupérer et l'excès de fatigue est néfaste.

Il faut donc "casser" le cercle vicieux, mais de façon progressive, afin de réadapter progressivement l'organisme à l'effort. Il s'agit d'une stratégie rééducative ayant pour objectifs une réduction de la dépense énergétique (utilisation d'aides techniques, correction du schéma de marche), une augmentation d'activités à moyen terme avec une récupération par de courtes périodes de repos. Le but n'est pas de faire plus en une seule fois, mais plus en une journée, sans être épuisé.

### Gérer la fatigue, c'est :

• Etre à l'écoute de son corps et des éventuels signaux avant-coureurs de la fatigue (un pied qui accroche, une raideur plus marquée de la jambe, un tremblement de la main...).

• Connaître dans quelle(s) position(s) la récupération se fait le mieux : allongé, assis, debout, appuyé sur un mur, sur des cannes...

• S'arrêter dès les premiers signes sans attendre l'épuisement ; l'organisme récupèrera d'autant plus vite.

•Fractionner et planifier les activités :s'il n'existe aucun signal avant-coureur, il faut mesurer le temps entre le début d'activité (ou d'exercice en kinésithérapie) et l'épuisement, puis s'arrêter de façon systématique plusieurs minutes avant que ce temps ne soit écoulé.

En apprenant ainsi à gérer la fatigue, même si les pauses sont contraignantes au début, l'organisme se reconditionne à l'effort, la fatigue apparaît plus tardivement, et permet d'en faire de plus en plus...

Les autres moyens utilisés en rééducation pour réentraîner l'organisme et pour augmenter son endurance à l'effort dépendent de l'état neurologique du patient lors de sa prise en charge.

La verticalisation sur une table ou au stand-up (47), en augmentant progressivement les durées, permet un reconditionnement. Et cela est d'autant plus important pour les patients restant en fauteuil roulant dans la journée.

La marche sur tapis roulant ou la pratique du vélo d'appartement permettent également un travail d'endurance, à condition d'augmenter les périmètres et les distances de façon progressive et de ménager des pauses régulières lors des exercices.

La réalisation de pauses doit être systématiquement respectée dans toutes rééducations, y compris dans les activités moins "physiques" telles que l'orthophonie, l'ergothérapie, l'informatique. Les activités "intellectuelles" peuvent, elles aussi, générer une fatigue importante.

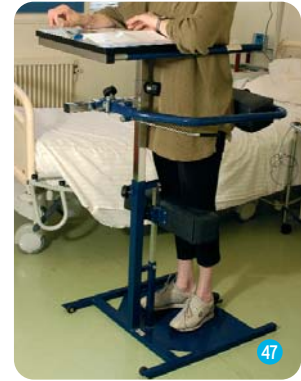

# La prise en charge des douleurs

"La douleur n'est pas une fatalité" et si la sclérose en plaques n'est actuellement pas curable, les douleurs qu'elle occasionne le sont dans la grande majorité des cas avec un traitement adéquat.

Les traitements doivent être adaptés au type de douleur, à son intensité, à ses horaires de survenue, à sa durée dans le temps, à son caractère aigu ou chronique. Il existe de très nombreux traitements médicamenteux des douleurs dites "nociceptives" ou "mécaniques" (survenant à l'effort) et des douleurs dites "neurogènes". Leurs mécanismes et modes d'action diffèrent. C'est pourquoi l'évaluation précise des douleurs est indispensable à toute mise en route de traitement antalgique. En effet, un traitement peut être inefficace car non adapté à la cause des douleurs. Les traitements médicamenteux ont des effets secondaires variables, qui limitent leur posologie et/ou leur durée d'utilisation dans le temps.

Les traitements non médicamenteux trouvent tout leur intérêt dans les douleurs chroniques, et plus particulièrement "neurogènes". Leur sousutilisation est liée à une méconnaissance de leur mode d'action et à leurmauvaise réputation car ils sont souvent assimilés à des médecines "douces", non ou mal prises en charge financièrement, et donc a priori inefficaces. Or, la plupart de ces traitements ont une réelle efficacité, d'autant qu'ils sont répétés et prolongés.

Il peut s'agir de traitements "physiques" :

• Les techniques de désensitivation : les stimulations cutanées (travail dans des bacs de lentilles/riz...) et le massage permettent d'élever le seuil de perception douloureuse ;

• La thermothérapie, la cryothérapie : l'application locale de froid ou de chaud ont des effets antalgiques et anti-inflammatoires ; la cryothérapie est en outre utilisée à visée anti-*spastique* dans la sclérose en plaques.

• L'électrothérapie (ionisations, courants alternatifs) et la vibrothérapie (ultra sons) sont plus souvent utilisées dans les douleurs mécaniques ou à visée décontracturante et anti-inflammatoire.

• Les massages et la balnéothérapie peuvent constituer la phase préliminaire d'une prise en charge kinésithérapique plus globale ; les levées de tensions musculaires et l'effet relaxant permettent d'optimiser le travail "à sec". La rééducation (kinésithérapie et ergothérapie) prévient les complications

secondaires aux douleurs (déformations en position vicieuse, attitude penchée en avant par exemple si douleurs lombaires) et surtout essaie de prévenir les douleurs elles-mêmes par l'apprentissage des règles d'ergonomie en vie quotidienne.

• Les manipulations vertébrales peuvent être indiquées dans les douleurs vertébrales mécaniques ; elles sont contre-indiquées en cas d'ostéoporose importante, de fractures, de pathologies traumatiques récentes et doivent être pratiquées par des thérapeutes entraînés.

• L'acupuncture est indiquée dans certaines pathologies douloureuses chroniques ; son efficacité se renforce en général au cours des premières séances.

• L'électrostimulation transcutanée (ou TENS) est réalisée avec un appareil spécifique. Dans les douleurs par *démyélinisation*, la proportion de bons résultats peut atteindre 70 %. La durée d'efficacité après arrêt de la stimulation va de quelques minutes à 48 heures.

Enfin, une prise en charge psychologique et/ou psychothérapeutique peut être indiquée. En effet, dans les douleurs chroniques, un trouble anxio-dépressif est fréquent.

Si la douleur chronique favorise incontestablement l'apparition d'un trouble dépressif, des douleurs peuvent également constituer la manifestation principale d'un trouble dépressif.

Comme pour les traitements médicamenteux, il ne s'agit pas de cumuler ou d'essayer tous les traitements non médicamenteux à disposition. Chaque traitement a des indications précises et doit être discuté.

# La prise en charge des troubles génito-sexuels

Les troubles de la libido, de la lubrification vaginale, de l'érection et de l'éjaculation sont loin d'être rares et sont directement liés à la maladie ou à ses conséquences. Ils sont en général sous-estimés car non ou peu abordés par les personnes qui en souffrent et par les médecins.

L'existence d'un trouble dépressif associé, la coexistence de troubles moteurs, sensitifs, urinaires, la *spasticité*, la ménopause, certains médicaments, peuvent être à l'origine ou aggraver les troubles de la sexualité. La prise en charge (médicamenteuse, rééducative, psychologique) de ces troubles associés, la modification éventuelle de certains traitements médicaux peuvent permettre une amélioration suffisante pour avoir une sexualité satisfaisante.

Il existe plusieurs traitements des troubles de l'érection et de l'éjaculation. Ils doivent être discutés et adaptés à la demande et à l'état neurologique du patient. Certains traitements sont pris en charge à 100 % (injections intra caverneuses), d'autres plus faciles d'emploi ne le sont pas encore (voie orale).

Un déficit moteur peut obliger à des changements de position lors de l'acte sexuel mais ne l'interdit généralement pas.

Chez les femmes, les troubles de sécheresse vaginale peuvent être améliorés par des crèmes ; les contractures ou la spasticité des adducteurs cèdent dans certaines positions (plus latérales) en évitant des douleurs ou des situations complexes.

Des consultations spécialisées, du patient seul ou avec le (la) conjoint(e), peuvent être également proposées.

Trop de couples se séparent parce qu'ils n'ont pas osé aborder cette question trop tabou. C'est dommage quand des solutions existent dans la majorité des cas, NON ?

# La prise en charge des troubles vésico-sphinctériens

Les troubles vésico-sphinctériens (ou troubles urinaires) sont extrêmement fréquents dans la S.E.P. 80 % des patients souffrent ou souffriront d'un mauvais fonctionnement de leur vessie au cours de leur vie. Ils peuvent inaugurer la maladie (5 % des cas) mais le plus souvent apparaissent une fois le diagnostic posé.

Le symptôme le plus fréquent est l'impériosité mictionnelle (ou besoin urgent d'uriner). Son risque est de voir s'installer des fuites urinaires invalidantes voire même une incontinence (absence totale de contrôle des mictions) en l'absence de prise en charge.

Plus rarement, ou alors en association avec l'impériosité, certains patients souffrent de difficultés à vider leur vessie. Ils doivent "pousser" pour uriner. La miction (ou vidange vésicale) se fait en plusieurs fois, avec un jet plus ou moins faible, haché, et souvent de façon incomplète. Ils souffrent de *dysurie*.

L'absence de prise en charge aboutit le plus souvent à l'apparition de résidu post-mictionnel qui majore le risque de survenue d'infection urinaire, d'infection haute (pyélonéphrite) par reflux vers les reins, voire d'insuffisance rénale.

L'importance des complications et leurs conséquences sur l'état général du patient ne sont pas négligeables : majoration de la *spasticité* entraînant une dégradation de la marche, infections avec fièvre confinant au lit, réduction des apports hydriques par jour par peur de fuites majorant la constipation, etc.

Le vécu des troubles urinaires est souvent difficile. Ils interfèrent avec la vie sociale en réduisant les sorties (par peur de ne pas trouver de toilettes...).

Ne plus pouvoir se retenir, avoir des fuites urinaires, porter des couches n'est jamais banal ou normal même si on est une femme, ménopausée ou non, ayant eu des enfants ! Souffrir de troubles urinaires retentit également sur l'image de soi et peut détruire une relation de couple.

Après un examen clinique, une échographie des reins et de la vessie et un bilan urodynamique suffisent le plus souvent à prescrire un traitement pour équilibrer votre vessie.

Des contrôles du volume vésical sont facilités par l'utilisation d'échographes portables ( 48).

Si vous avez des troubles urinaires, alors il faut en parler. Des solutions existent le plus souvent.

Les troubles du transit sont en rapports étroits avec les troubles urinaires ; ainsi, une constipation peut être à l'origine d'une rétention d'urines. D'autre part, un trouble urinaire ou fécal non pris en charge peut majorer la raideur (spasticité), cette dernière majorant à son tour les troubles urinaires.

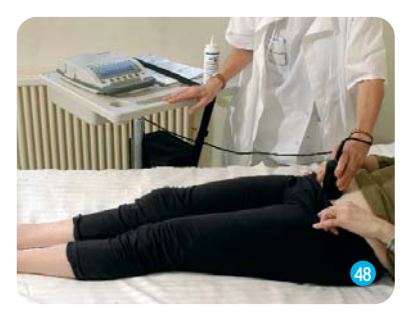

# La prise en charge des troublesdu transit

Elle a pour objectif de favoriser le transit et l'étape ultime de l'évacuation : la défécation. Les méthodes proposées permettent de lutter contre le ralentissement du transit, d'éviter l'incontinence et de limiter les complications (occlusion intestinale). Une constipation sévère aboutit souvent à la constitution de fécalomes (bouchons de selles) qui lors de leur évacuation entraîne une "débâcle" de selles qui n'est pas une vraie diarrhée.

En tout état de cause, si vous souffrez de troubles du transit, il est indispensable : - de surveiller la régularité du transit,

- d'éviter à tout prix l'absence de selles de plus de 4-5 jours,

- de ne pas recourir systématiquement à des laxatifs agressifs ou à des suppositoires sans avis médical afin d'éviter l'alternance diarrhée-constipation.

### • Quelques règles diététiques :

- Avoir une alimentation riche en fibres (riches en résidus) par une prise pluri-quotidienne de fruits et de légumes (ananas, raisins, agrumes, poireaux), céréales à base de son, pruneaux, huile d'olive...

- Boire de façon abondante et régulière, minimum 1,5 litre par jour à augmenter en cas de fortes chaleurs (car déshydratation cutanée importante).

- Penser à boire glacé (eau, jus de fruit) le matin à jeun.

• Quelques moyens physiques :

- Entretenir une activité physique par la marche ou par une verticalisation régulière, ou à défaut par des changements de position fréquents.

- Respecter le réflexe gastro-colique qui se manifeste après les repas en privilégiant ces horaires pour aller sur les toilettes, de préférence toujours à la même heure.

- Adopter une position sur les toilettes qui va favoriser l'élimination des selles par une station assise dite à la " turque" ou comme le "penseur de Rodin" (avec une flexion de hanches de 120° environ, en recourant parfois à un petit banc placé sous les pieds).

- La réalisation du massage colique en cadre et l'utilisation de la poussée des abdominaux et/ou du diaphragme (par un effort à glotte fermée après une inspiration profonde) vont favoriser le transit et l'étape ultime de l'évacuation. La stimulation de la marge anale peut être également un moyen de déclencher une selle.

# GLOSSAIRE

# BIBLIOGRAPHIE

Cérébelleux : Qui se rapporte au cervelet. "<u>Syndrome cérébelleux</u>" : Incoordination des mouvements, tremblements, trouble de l'équilibre et de la parole, nystagmus.

Démyélinisation: Destruction de la *myéline* du tissu nerveux.

Diplopie: Trouble de la vision caractérisé par la perception de 2 images d'un seul objet.

Dysurie: Miction difficile ou douloureuse, généralement en rapport avec une affection des voies urinaires inférieures : cystite, urétrite, rétrécissement urétral, hypertrophie de la prostate.

*Esthésie* : Sensibilité, capacité de percevoir une sensation.

Hyperesthésie: Exagération de la sensibilité.

Hypoesthésie: Diminution de la sensibilité.

Myéline: Gaine riche en lipides, localisée autour de certaines fibres nerveuses, et permettant une conduction rapide de l'influx nerveux.

Nociceptif: Se dit d'une excitation nerveuse qui provoque une sensation douloureuse ou de la réaction provoquée par une telle excitation. Ex : réflexe nociceptif = le retrait du pied au pincement de la plante.

Nystagmus: Succession d'oscillations rythmiques involontaires et conjuguées des globes oculaires, comportant une alternance de secousses rapides et de secousses lentes.

Orthèse: Appareillage destiné à suppléer ou à corriger l'altération morphologique d'un organe, d'un membre ou la déficience d'une fonction.

Paraparésie: Paralysie légère ou incomplète des membres inférieurs se traduisant par une diminution de la force musculaire.

*Paresthésie* : Toute sensation anormale de picotements, fourmillements, impression de peau cartonnée etc. en général liée à des lésions des nerfs périphériques ou de la moelle épinière. Trouble de la sensibilité, différent d'une *hypoesthésie* ou d'une *hyperesthésie* (par exemple : une erreur de localisation ou un retard de la perception d'une excitation tactile, thermique, douloureuse...)

**Proprioception:** Qui se rapporte au fonctionnement des propriocepteurs (récepteurs sensibles aux stimulations produites par les mouvements du corps et qui sont situés dans le voisinage des os, articulations et muscles). Le système proprioceptif au sens large est chargé de régler le tonus musculaire dans tout le corps afin de conserver une position et/ou d'accomplir un mouvement.

Spasticité: Hypertonie des muscles du squelette, avec rigidité et exagération des réflexes ostéotendineux.

1 - Conférence de consensus sur la sclérose en plaques. Indications thérapeutiques à visée symptomatique : Fatigue, douleur, mouvements anormaux et rééducation.

J.A Lotterie Revue de Neurologie (Paris) 2001 ; 157 (8-9) : 1091-1119.

### 2 - La sclérose en plaques.

Olivier Lyon-Caen et Michel Clanet. Editions John Libbey Eurotext, 1997 , Paris.

### 3 - Les troubles vésico-sphinctériens et génito-sexuels de la sclérose en plaques.

G .Amarenco et G.Serment. Société Internationale Francophone d'Urodynamique. Actualités en urodynamique, ELSEVIER 1999 .

#### 4 - La sclérose en plaques.

Professeur Marteau . Editions Odile Jacob , Avril 1998.

5 - Aimer au delà du Handicap. Bernadette Soulier. Editions Privat ,1994.

### 6 - Concept Bobath et rééducation en Neurologie.

H.Cochet, T. Allamargot, A.Bertin , P.Jaillard, S.Lapierre, T.Lassalle. Encyclopédie Médico-Chirurgicale Rééducation 26-060- B-10, 2000,14 p.

### 7 - Le concept Bobath pour l'hémiparésie de l'adulte. Nouvelle approche et implications thérapeutiques. M. Gerbert. Journal d'ergothérapie 1997.

#### 8 - Le sens du mouvement.

A.Berthoz. Editions Odile Jacob , Paris .

### Avertissement

Ce livret est avant tout destiné à l'information des patients souffrant de sclérose en plaques susceptibles de bénéficier d'une prise en charge rééducative.

Toute reproduction ou représentation intégrale ou partielle des pages de cet ouvrage sans l'autorisation de l'éditeur est interdite. Seules sont autorisées les reproductions strictement réservées à l'usage privé du copiste et non destinées à une utilisation collective.

# ADRESSES UTILES

### ASSOCIATION D'AIDE AUX SCLEROSES EN PLAQUES (AASEP)

Maison des Associations1, rue François Mauriac - 94000 Créteil Tél. : 01.48.98.58.18.

#### ASSOCIATION " ESPOIR "

25, rue des Hirondelles - 57460 Kerbach Tél. : 03.87.87.80.80. Association de personnes avec sclérose en plaques et de leurs familles.

#### ASSOCIATION DES PARALYSES DE FRANCE (APF) MISSION SEP

Siège national : 17, boulevard Auguste Blanqui - 75013 Paris Tél. : 01.40.78.69.00 - Fax : 01.40.78.69.71 Contact : Sylvaine Ponroy Tél. : 01.40.78.27.23 N° Vert (appel gratuit) : 0.800.85.49.76

#### ASSOCIATION POUR LA RECHERCHE SUR LA SCLEROSE EN PLAQUES (ARSEP)

4, rue Chéreau- 75013 Paris Tél. : 01 45 65 00 36 - Fax : 01.45.80.39.43 Site internet : www.arsep.org

#### ASSOCIATION SEP RHONE-ALPES

41, rue Blanche Monier - 38000 Grenoble Tél. : 04.76.42.21.85. - Fax : 04.76.63.22.76 E-mail : info@seprhonealpes.org - groupe de parole

#### FORUM II SEP

68, chemin des Palisses - 63430 Pont-du-Château Tél./Fax : 04.73.83.47.18 E-mail : FORUM.SEP@wanadoo.fr

#### LIGUE FRANÇAISE CONTRE LA SCLEROSE EN PLAQUES (LFSEP)

40, rue Duranton - 75015 Paris Tél. : 01.53.98.98.80 - Fax. : 01.53.98.98.88 Internet : www.Ifsep.asso.fr • E-mail : info@lfsep.asso.fr - groupe de parole "Écoute SEP" à votre service N° Azur 0.810.808.953

### NOUVELLE ASSOCIATION FRANCAISE DES SCLEROSES EN PLAQUES (NAFSEP)

Aéropole Bâtiment I 5, avenue Albert-Durand - 31700 Blagnac Tél. : 05.61.71.22.17 - Fax : 05.61.30.49.73

### UNION POUR LA LUTTE CONTRE LA SEP ( UNISEP)

4, rue Chéreau - 75013 Paris Tél. : 01.45.65.00.36 - Fax : 01.45.80.39.43

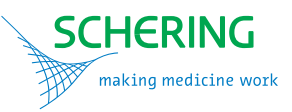

L'objectif de ce recueil est de permettre aux patients atteints de sclérose en plaques de trouver des réponses à leurs questions, de guider leur rééducation par des conseils précis, et de les aider à se prendre mieux en charge.

Le plus souvent, il s'agit de conseils généraux car de nombreux livres existent et nous souhaitions rédiger un livre simple et accessible, à défaut d'être exhaustif.

Des conséquences neurologiques de la sclérose en plaques limitent l'autonomie des patients alors que des traitements symptomatiques existent le plus souvent.

En rééducation aussi il faut choisir la meilleure période pour débuter une prise en charge.

Oser parler de ses difficultés c'est déjà se prendre en charge !

Vous avez une sclérose en plaques<br>Si on en parlait...

Le point de vue d'une équipe de rééducation

Schering S.A. Rue de Toufflers • BP 69 • 59452 Lys-Lez-Lannoy Cedex Tél. : 03 20 20 80 80

sep-neuro.com

Service de rééducation de l'hôpital Léopold Bellan